# 유전알고리즘과 커널 부분최소제곱회귀를 이용한 반도체 공정의 가상계측 모델 개발

김보건 $^{\scriptscriptstyle \dagger}$ ㆍ염봉진 $^{\scriptscriptstyle 2}$ 

 $^{\rm l}$ 삼성전자 메모리 사업부 /  $^{\rm 2}$ KAIST 산업 및 시스템 공학과

## Development of Virtual Metrology Models in Semiconductor Manufacturing Using Genetic Algorithm and Kernel Partial Least Squares Regression

Bokeon  $\text{Kim}^1\cdot\text{Bongjin Yum}^2$ 

<sup>1</sup>Memory Division, Samsung Electronics  $^{\rm 2}$ Department of Industrial and System Engineering, KAIST

Virtual metrology (VM), a critical component of semiconductor manufacturing, is an efficient way of assessing the quality of wafers not actually measured. This is done based on a model between equipment sensor data (obtained for all wafers) and the quality characteristics of wafers actually measured. This paper considers principal component regression (PCR), partial least squares regression (PLSR), kernel PCR (KPCR), and kernel PLSR (KPLSR) as VM models. For each regression model, two cases are considered. One utilizes all explanatory variables in developing a model, and the other selects significant variables using the genetic algorithm (GA). The prediction performances of 8 regression models are compared for the short- and long-term etch process data. It is found among others that the GA-KPLSR model performs best for both types of data. Especially, its prediction ability is within the requirement for the short-term data implying that it can be used to implement VM for real etch processes.

*Keyword:* virtual metrology, genetic algorithm, kernel partial least squares regression

## 1. 서 론

반도체 제조공정은 크게 웨이퍼(wafer) 위에 패턴을 형성하는 생산공정과 선폭(critical dimension : CD), 두께 등의 품질 특성치 를 측정하는 계측공정으로 나뉜다. 계측공정은 품질 특성치가 주어진 규격 내에 있으면 정상 공정으로, 규격을 벗어나면 비 정상 공정으로 구분하는 역할을 한다. 그러나 계측에 소요되 는 시간과 비용이 생산성을 저하시키므로, 전수 계측 대신 생

산단위 1로트(웨이퍼 25장) 당 1~3장의 웨이퍼만을 추출하여 샘플 계측을 수행한다. 이와 병행하여, 계측하지 않은 웨이퍼 의 품질 수준을 예측하기 위해 소위 가상계측이라는 작업을 수행한다.

가상계측이란 계측한 웨이퍼의 생산정보와 계측정보를 이 용하여 모델을 수립하고, 이를 이용하여 실제 계측하지 않은 모든 웨이퍼의 계측정보를 예측하는 작업을 의미한다. 예를 들어, 각 웨이퍼에 대해 수집된 생산정보를 **x**, 계측정보를 반응

†연락저자 : 김보건, 446-711 경기도 용인시 기흥구 농서동 산24 삼성전자 기흥사업장, Fax : 031-209-4461, E-mail : ikeyada@hanmail.net 투고일(2009년 12월 23일), 심사일(1차 : 2010년 01월 21일), 게재확정일(2010년 04월 06일).

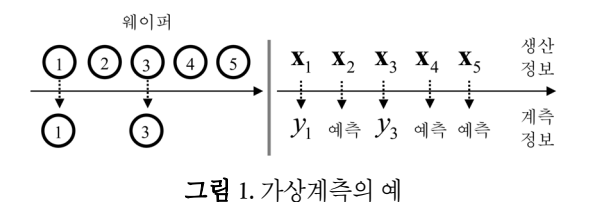

변수 *y*라고 할 때, 가상계측 모델이란 생산정보와 계측정보 로 부터 수립한 모델 *y* = *f* (**x**)를 의미한다. <그림 1>에서와 같이, 가상계측 모델의 핵심 역할은 실제 계측하지 않은 웨이퍼의 계측정보 *y*2, *y*4, *y*5를 예측하는 것이다. 생산정보는 생산공정에 서 수집되는 웨이퍼 생산설비의 센서정보로서 생산설비의 가 스 유량, 가스의 압력, 설비의 온도, RF(Radio Frequency) power 등의 정보를 의미하며 모든 웨이퍼에 대해 생산과 동시에 실 시간으로 수집된다.

최근 진행되고 있는 웨이퍼의 대구경화와 제품 설계단위의 미세화는 웨이퍼 1장당 생산할 수 있는 chip의 개수를 크게 증가 시키는 효과가있다. 예를 들어, 과거에 사용하던 설계단위 150nm 의 200mm 웨이퍼에 비해 현재 사용하고 있는 30nm의 300mm 웨 이퍼는 1장당 10배이상의 chip을생산할수있다(<그림 2> 참조). 한편, 이와 같은 웨이퍼의 대구경화와 설계단위의 미세화는 품 질관리 업무에 많은 어려움을 초래하고 있다. 왜냐하면 과거에 는 용납되었을 크기의 특성치의 산포가 이제는 중대한 수율 및 품질 문제를 야기할 수 있기 때문이다. 따라서, 몇 장의 웨이퍼 에 대한 계측 데이터로부터 계측하지 않은 웨이퍼의 품질 특성 을 예측하고자 하는 가상계측 모형의 성능을 더욱 세련시킬 필 요가 있다.

가상계측 모델에서 고려하는 반도체 공정의 생산 정보는 다 음과 같은 특성을 가지고 있어 전통적 다중회귀분석으로는 예 측력이 높은 회귀모델의 개발이 어렵다. 즉, (1) 센서정보의 가 지 수가 많고, (2) 샘플 계측으로 인해 관측 수가 적으며, (3) 대 부분의 센서정보 간에 상관관계가 존재하고, (4) 데이터에 잡 음이 상당량 개입되어 데이터의 질이 낮다.

지금까지 가상계측에 적용된 예측모델은 크게 신경망 모델 과 회귀모델이다(본 논문에서의 회귀모델은 반응변수와 설명 변수 간의 관계를 나타내는 넓은 의미의 수리적 모델을 의미 한다). 전통적으로 신경망 모델이 사용되었으나, 최근에는 모 델 해석의 용이성으로 회귀모델이 사용되기 시작하였다.

Chang and Cheng(2005)은 가상계측의 개념, 가상계측 시스템 의 개요 및 운영 등을 소개하였으며, 그 후 많은 연구자들에 의 해 다양한 신경망 모델에 대한 논의가 이루어졌다(Chang *et al*., 2006; Chen *et al*., 2006; Hung *et al*., 2007; Lin *et al*., 2009; Su *et al*., 2006; Su *et al*., 2008).

이러한 신경망을 이용한 모델은 회귀모델에 비해 예측오차 가 작은 장점이 있는 반면, 모델의 해석이 어렵고 과적합이 되 기 쉬운 단점이 있다. 가상계측 모델로서 회귀모델을 활용하 면 해석이 용이할 뿐만 아니라 중요한 설명변수를 선별하는 데도 유리하다.

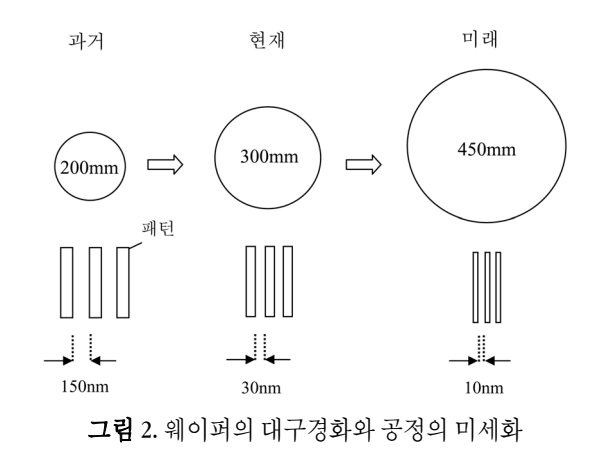

그러나 회귀모델을 고려한 Khan *et al*.(2008) 및 Zeng *et al*. (2008)의 연구는 주성분회귀(principal component regression : PCR) 나 부분최소제곱회귀(partial least squares regression : PLSR)와 같 은 선형 회귀분석에 국한되었고, 비선형 회귀모델(예 : kernel PCR, kernel PLSR)에 대한 연구는 미흡한 실정이다. 따라서 본 연구에서는 비선형성을 보이는 반도체 공정의 가상계측 모델 을 수립하는데 선형 및 비선형 회귀모델을 모두 고려하여 그 성능을 비교하고자 한다.

한편, 가상계측 모델에 설명변수가 과다하게 포함되면, 모 델의 예측성능 이 저하될 수 있으며, 현장에서 모델을 관리하 는데 있어서도 어려움을 초래할 수 있다. 따라서 예측성능을 향상시키고 경제적인 모델을 수립하기 위해 본 논문에서는 유 전알고리즘(genetic algorithm : GA)에 의한 변수선택 방법을 적 용하였다.

본 논문의 구성은 다음과 같다. 제 2장에서는 반도체 공정 데 이터의 설명변수인 생산설비 센서 정보, 반응변수인 품질 특 성치를 정의하였다. 제 3장에서는 4가지 회귀모델인 PCR, PLSR, kernel PCR(KPCR), kernel PLSR(KPLSR)에 대해 소개하고, GA를 이용한 변수선택 방법을 소개하였다. 제 4장에서는 모든 변수 를 사용한 4개 회귀모델과 GA로 선택한 변수만을 사용한 4개 회귀모델을 사용하여 실제 300mm 웨이퍼 양산 제품의 식각공 정 장․단기 데이터에 대한 예측성능을 비교 하였으며, 제 5장 에서는 본 연구에 대한 결론을 도출하고 추후 연구과제에 대 해 논의하였다.

#### 2. 가상계측 모델 개요

#### **2.1** 가상계측 모델의 설명변수와 반응변수

반도체 제조공정에서 실리콘 성분의 웨이퍼를 가공하여 그 위에 패턴을 형성하는 공정을 팹(FAB : Fabrication) 공정이라고 한다. 본 논문에서는 건식 식각 공정의 한 종류인 플라즈마 식 각공정을 대상으로 가상계측 모델을 개발하고자 한다. 플라즈 마 식각공정이란 챔버 안의 중성가스 입자에 고주파를 흘려 만

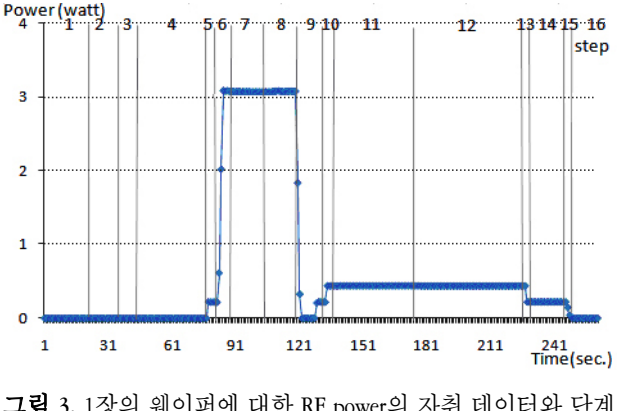

구분

든 이온화된 가스(플라즈마)를 식각에 사용하는 공정을 의미한 다. 중요 설명변수로는 챔버 내 가스의 압력, RF Power, 주식각 가스(CF<sub>4</sub>, CHF<sub>3</sub> 등)와 첨가 가스(O<sub>2</sub>, N<sub>2</sub>, Ar 등)의 유량, 챔버 내의 온도, 척(chuck) 안의 냉각 센서 정보 등이 있다(Yum, 2006).

#### (1) 가상계측 모델의 설명변수

자취(trace) 데이터와 단계(step)

가상계측 모델의 설명변수는 다수의 단계(step)로 이루어지 는 자취(trace) 데이터이다. 자취 데이터란 생산 설비에 웨이퍼 가 로딩(loading) 되는 시점부터 언로딩(unloading)되는 시점까지 1초마다 실시간으로 수집되는 센서정보를 의미하고, 단계란 기능에 따라 자취 데이터가 나뉘는 부분 단위를 의미한다. 예 를 들어, 식각설비의 RF power의 자취 데이터는 <그림 3>에 나타나 있듯이 하나의 숫자값이 아니라 16단계를 가지는 시계 열 데이터이다(<그림 3>의 데이터는 보안을 위해 scale을 조정 한 것임). 일반적으로 식각 공정의 자취 데이터는 가스흐름 안 정화 및 플라즈마 타격의 식각을 준비하는 단계, 실제 식각이 이루어지는 단계, 그리고 플라즈마 제거 및 식각을 마무리하 는 단계로 이루어져 있다.

단계 별 평균

분석을 위해 3개월 동안 63장의 웨이퍼에 대한 데이터를 수 집하였고, 실제 고려한 센서의 수는 40개이다. <그림 3>과 같 은 자취 데이터의 길이가 260초 일 때 센서 각각의 자취데이터 를 설명변수로 고려한다면 설명변수의 개수는 차원축소기법 을 적용하더라도 여전히 크기 때문에 회귀모델의 수립에 적절 하지 못하다. 따라서, 자취 데이터의 특성을 반영하는 단계 별 평균을 새로운 설명변수로 고려한다. 식각이 실제 일어나는 여섯 단계의 단계 별 평균을 설명변수로 사용하면 설명변수의 수는 40 × 6 = 240개이다. 이 중 상수인 16개 변수를 제외한 224개를 최종 설명변수로 고려하였다.

#### (2) 가상계측 모델의 반응변수 300mm 웨이퍼 1장에 대해 13개 위치에서 패턴의 ACI CD(Af-

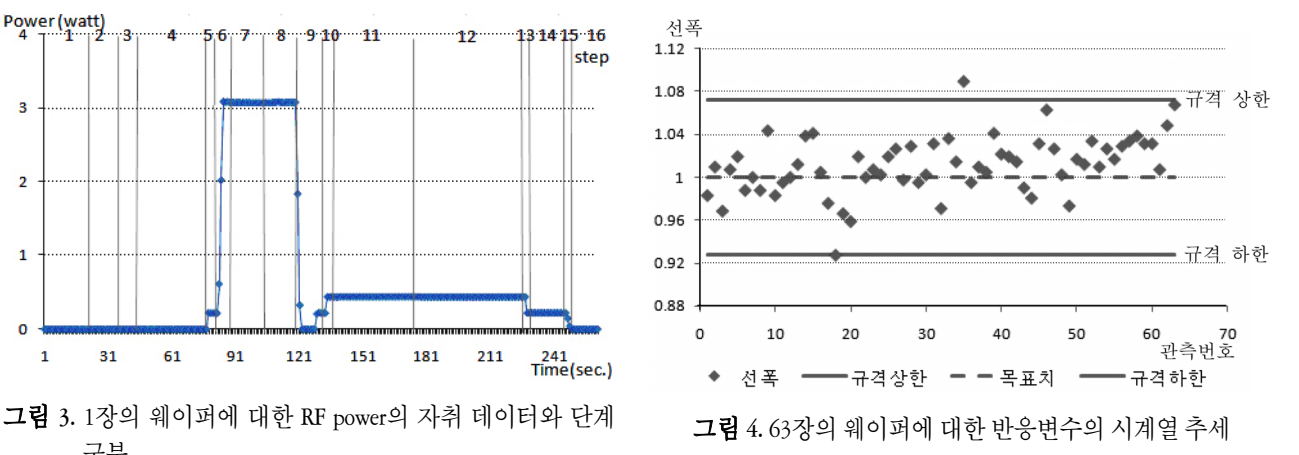

ter Cleaning Inspection Critical Dimension)를 측정하였다. 본 논문 에서는 중앙 위치에서 계측한 선폭을 반응변수로 정하였다.

반응변수는 목표치를 가지고 있으며, 공정의 이상여부를 판 단하기 위해, 규격 상한과 규격 하한을 갖는다. <그림 4>는 반 응변수의 값을 관측 순서에 따라 타점한 것이며, 보안 상 scale 을 조정하였다. 그리고, 전수 계측이 아닌 샘플 계측을 통해 얻 어지므로 반응변수의 관측 수가 설명변수의 개수보다 일반적 으로 작게 되므로, 설명변수의 차원축소가 필요하게 된다.

#### **2.2** 가상계측 모델 개발 절차

가상계측 모델 개발은 데이터 전처리, 회귀모델 선택, 설명 변수 선택, 예측성능 평가, 최적 회귀모델 결정 과정으로 구성 된다(<그림 5> 참조). 데이터 전처리 단계는 자취 데이터로부 터 설명변수인 단계 별 평균을 추출하고 계산을 용이하게 하 기 위해 설명변수와 반응변수를 센터링(centering)과 스케일링 (scaling)하는 단계이다. 모든 회귀모델에서 설명변수는 센터링 과 스케일링을 통해 평균이 0이고 분산이 1인 데이터로 변환되 고, 반응변수는 센터링을 통해 평균이 0인 데이터로 변환된다. 회귀모델 선택 단계는 실험에 사용할 데이터를 학습 데이터,

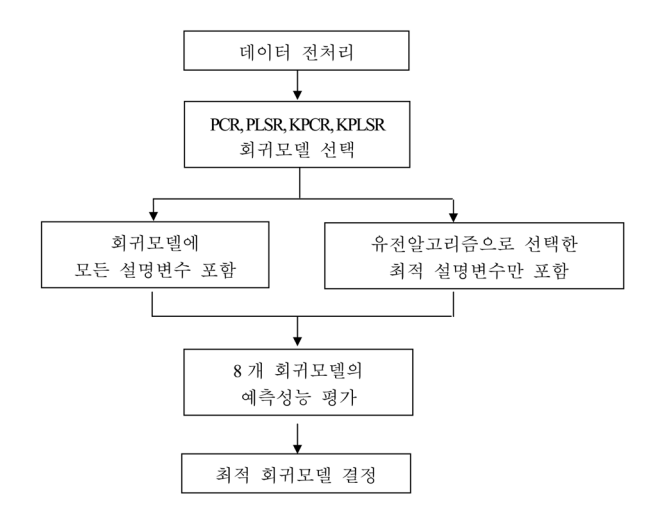

그림 **5.** 가상계측 모델의 개발 절차

표 **1.** 기호 정의

| 기호               | 정의                                                                        |
|------------------|---------------------------------------------------------------------------|
| $\boldsymbol{n}$ | 학습 데이터의 관측 수                                                              |
| $\dot{p}$        | 설명변수의 개수                                                                  |
| k                | 최적 잠재인자의수(k ≤ p)                                                          |
| $\boldsymbol{m}$ | 검증 데이터의 관측치 수                                                             |
| i                | 관측치의 첨자                                                                   |
| j                | 설명변수의 첨자                                                                  |
| $\mathbf{x}$     | 설명변수 벡터 $(p \times 1)$ , $\mathbf{x}_i = (x_{i1}, x_{i2}, \dots, x_{ip})$ |
| X                | 설명변수 행렬(n × p), X = (x <sub>1</sub> , …, x <sub>n</sub> )'                |
| У                | 반응변수 벡터( $n \times 1$ ), $y = (y_1, \dots, y_n)$ '                        |
| $\mathbf{W}_j$   | 설명변수의 가중(weight) 벡터 $(p \times 1)$                                        |
| $t_j$            | 설명변수의 점수(score) 벡터 $(n \times 1)$                                         |
| $p_i$            | 설명변수의 하중(loading) 벡터 $(p \times 1)$                                       |
| $q_i$            | 반응변수의 하중치                                                                 |

검증 데이터, 테스트 데이터로 나누고, 학습 데이터에 대해 PCR, PLSR, KPCR, KPLSR의 4개 회귀모델을 하나씩 선택하는 단계 이다. 설명변수 선택 단계는 선택한 회귀모델을 구성할 설명 변수를 선택하는 단계로서 모든 설명변수를 모델에 포함하는 경우와 유전알고리즘으로 최적 설명변수만을 포함하는 경우 로 나누어진다. 최적 설명변수는 유전 알고리즘을 이용하여 검증 데이터에 대한 예측 오차와 모델의 복잡도가 최소가 되 도록 선택된다. 예측성능 평가 단계는 모든 설명변수를 포함 한 4개 회귀모델과 최적 설명변수만을 포함한 4개 회귀모델 각 각을 사용하여 모델 수립에 사용되지 않은 테스트 데이터에 대한 예측성능을 평가하는 단계이다. 이 평가는 45일 간의 단 기 데이터와 3개월 간의 장기 데이터에 대해 수행한다. 최적 모 델 결정 단계는 8개 회귀모델의 예측성능을 비교하여 가상계 측 모델로 사용할 최적 회귀모델을 결정하는 단계이다.

## 3. 회귀모델 및 변수 선택 방법

앞으로 사용하는 기호는 <표 1>과 같다. '''는 행렬의 전치를 의미한다.

#### **3.1** 선형 회귀모델

(1) 주성분회귀(PCR)

PCR이란 설명변수에 대해 PCA를 수행하여 구한 주성분점 수에 반응변수를 회귀시키는 방법이다.

#### PCA의 정의

PCA란 서로 상관관계가 있는 *p*개의 확률변수 **x** = (*x*1, *x*2, …,

*xp*)'가 지닌 정보의 손실이 크지 않도록, 서로 상관관계에 있지 않으며 그 수가 *p*보다 작은 *k*개의 새로운 변수(주성분)로 축소 시키는 분석기법이다. PCA의 단계는 다음과 같다. **x**의 표본으 로 이루어진 X를 센터링하여  $\tilde{\mathbf{X}}$ 를 구한 후,  $\tilde{\mathbf{X}}$ 의 공분산 행렬  $\mathbf{S} = \frac{1}{n}\sum\limits_{i=1}^n \mathbf{\tilde{X}_i} \mathbf{\tilde{X}_i}$ ´을 구한다. S의 고유값과 고유벡터는 다음과 같이 주어진다.

> 고유값 =  $\{\lambda_j\}_{j=1}^p$ ,  $\lambda_1 \geq \lambda_2 \geq \cdots \lambda_p \geq 0$ 고유벡터 =  $\{\mathbf{v}_j\}_{j=1}^p$

그리고, 설명변수 벡터 x 의 i번째 주성분은

 $\mathbf{t}_{j} = \mathbf{v'}_{j} \widetilde{\mathbf{x}} = \widetilde{\mathbf{x}}' \mathbf{v}_{j}$ 

로 나타낼 수 있으며(Jhonson, 2007), 또한 주성분 값은

$$
\mathbf{T} = [t_{ij}] = \begin{bmatrix} \tilde{\mathbf{x}}_1 \\ \tilde{\mathbf{x}}_2 \\ \vdots \\ \tilde{\mathbf{x}}_n \end{bmatrix} [\mathbf{v}_1 \ \mathbf{v}_2 \ \cdots \ \mathbf{v}_p] = \tilde{\mathbf{X}} \mathbf{V}, \ i = 1, 2, \cdots, n, j = 1, 2, \cdots, p
$$

로 표현할 수 있다.

이렇게 구한 주성분 점수 행렬 **T**에 반응변수 **y**를 회귀시켜 (*p*×1)의 회귀계수 벡터 **b**와 (n×1)의 잔차벡터 **f**를 갖는 다음의 PCR 모델을 얻는다.

#### $y = Tb + f$ ,  $b = (T<sup>T</sup>T)<sup>-1</sup> T<sup>T</sup>y$

위 모델은 모든 설명변수와 모든 주성분을 사용했을 때의 PCR 모델에 대해 기술한 것이며, 설명변수의 선택에 대해서는 제 3.3절에서, 주성분의 선택에 대해서는 다음에 설명하였다.

주성분의 수에 대한 판정기준

PCR 모델을 예측의 목적으로 사용할 때 최적 주성분의 수 *k* 는 검증 데이터에 대한 예측오차가 최소가 되도록 결정한다. 예측오차의 측도로 자주 사용되는 RMSEP(root mean square error of prediction)는 다음과 같이 정의한다. 데이터에 대한 예측*S*<br>하의 측도로 자주 사용<br>tion)는 다음과 같이 정9<br>RMSEP<sub>k</sub>=  $\sqrt{\frac{1}{m}\sum_{i=1}^{m}e_{i}^{2}}$ 준<br>로 사용할 때 최적 주성<br>오차가 최소가 되도록<br>되는 RMSEP(root mean sc<br>의한다.<br>-<br>-<br>-<br>-<br> $\frac{1}{m}\sum_{i=1}^{m}(y_{i}-\hat{y_{i}}^{k})^{2}$ 

RMSEP<sub>k</sub> = 
$$
\sqrt{\frac{1}{m} \sum_{i=1}^{m} e_i^2} = \sqrt{\frac{1}{m} \sum_{i=1}^{m} (y_i - \hat{y_i}^k)^2}
$$

여기서, *yi*는 검증 데이터의 *i*번째 반응치이고, 는 학습용 데이터로부터 *k*개의 주성분을 사용하여 수립한 회귀모델의 예 측치이다.

#### (2) 부분최소제곱회귀(PLSR)

PLSR이란 **X**의 분산을 충실히 설명하면서 **y**와의 공분산도 최대화할 수 있는 방법으로, 설명변수에 대해 PLS를 적용하여 구한 PLS 점수에 반응변수를 회귀시키는 방법이다.

PLS의 정의

PLS의 단계는 우선 초기 설명변수들의 선형 결합으로 이루 어진 잠재변수를 생성한다. 이 잠재변수는 설명변수와는 달리 변수 간의 상관관계가 제거된 변수이다. 설명변수들의 선형 결합은 설명변수와 반응변수의 공분산에 비례하도록 결정된 다는 점이 PLS의 기본 개념이다. PLS는 평균 0과 표준편차 1을 갖도록 전처리된 **X**를 다음과 같이 분해한다.

$$
\mathbf{X} = \mathbf{T}\mathbf{P}' + \mathbf{E} = \sum_{j=1}^{p} \mathbf{t}_j \mathbf{p}'_j + \mathbf{E}
$$

(*n*×*p*)행렬 **X**와 (*n*×1)벡터 **y**로부터 순차적으로(*n*×1) 잠재 벡터 **t**, (*p*×1) 가중 벡터 **w**, 그리고(*p*×1) 하중 벡터 **p**를 구하기 위해, 다음과 같은 NIPALS(Non-linear Iterative Partial Least Squares) 알 고리즘을 적용한다(Bro and Elden, 2008).

$$
\begin{aligned}\n\text{(1)} \ \mathbf{X}_0 &= \mathbf{X} \\
\text{(2)} \ j &= 1, 2, \cdots, p \\
\text{(a) } \mathbf{w}_j &= \mathbf{X}_{j-1}^t \mathbf{y} \\
\text{(b) } \mathbf{t}_j &= \mathbf{X}_{j-1} \mathbf{w}_j, \ \mathbf{t}_j \leftarrow \mathbf{t}_j / \parallel \mathbf{t}_j \parallel \\
\text{(c) } \mathbf{p}_j &= \mathbf{X}_{j-1}^t \mathbf{t}_j \\
\text{(d) } \mathbf{X}_j &= \mathbf{X}_{j-1}^t \mathbf{t}_j \mathbf{X}_{j-1},\n\end{aligned}
$$

(b)의 **t***j* ← **t***j* /∥**t***j*∥는 점수벡터 **t***j*를 단위벡터(unit vector)화 하 는 것을 의미한다.

이렇게 구한 **X**의 잠재점수 행렬 **T**에 반응변수 **y**를 회귀시켜 다음의 PLSR 모델을 얻는다.

$$
\mathbf{y} = \mathbf{T}\mathbf{q}' + \mathbf{f} = \sum_{j=1}^{p} q_j \mathbf{t}_j + \mathbf{f}, \ \mathbf{q} = (\mathbf{T}^{\dagger} \mathbf{T})^{\dagger} \mathbf{y}' \mathbf{T}
$$

최적 PLS 성분의 수 *k*는 검증 데이터에 대한 예측오차가 최 소로 되도록 결정한다.

#### **3.2** 비선형 회귀모델

식각공정에서 *A*를 상수, *v*는 식각 가스의 반응 상수, *T* 는 절 대온도, *Ea*를 주어진 화학반응의 활성화 에너지(activation energy)라고 하면 식각속도 *R*은 Arrhenius 방정식으로부터

$$
R = Ae^{-E_a/(vT)}
$$

와 같이 구할 수 있다. 한편, 식각 후 선폭은 식각 속도와 정비 례 관계에 있다. 따라서, 식각 후 선폭은 온도와 비선형 관계에 있음을 알 수 있다. 이와 같이 반도체 공정의많은 설명변수들 은 반응변수와 비선형성 관계를 갖는다고 알려져 있다(Yum, 2006). 따라서, 반도체 공정 데이터를 분석하는데 비선형 예측 모델을 고려할 필요가 있다.

#### (1) 커널 함수(kernel function)

원래의 입력공간을 **L**, 사상(mapping) 이후의 더 높은 차원의 새로운 공간을 **H**라 하면, 사상 Φ는 다음과 같다.

 $\Phi: L \rightarrow H$ 

커널 함수란 **L**에 속한 두 벡터 **x**와 **y**를 고차원의 내적 공간 **H** 로 사상한 Φ(**x**)와 Φ(**y**)의 내적(inner product)으로, 간단히 커널이 라고도 한다. 즉,

$$
K(\mathbf{x}, \mathbf{y}) = \Phi(\mathbf{x}) \cdot \Phi(\mathbf{y}) \tag{1}
$$

예를 들어, 2차원 공간 **L**의 두 벡터를 x = (*x*1, *x*2), **y** = (*y*1, *y*2)라 하고, 커널 함수를 아래와 같이 정의하면,

$$
K(\mathbf{x}, \mathbf{y}) = (\mathbf{x} \cdot \mathbf{y})^2 = x_1^2 y_1^2 + 2x_1 y_1 x_2 y_2 + x_2^2 y_2^2
$$

 $\Phi(\mathbf{x}) = (x_1^2, \sqrt{2} \ x_1 x_2, x_2^2)$ 에 대해  $K(\mathbf{x}, \mathbf{y}) = \Phi(\mathbf{x}) \cdot \Phi(\mathbf{y})$ 가 됨 을 알 수 있다. Φ(**x**)․Φ(**y**)를 커널 함수로 대치하는 커널 트릭을 고차원 공간 **H**에서 두 벡터의 내적에 의존하는 선형 분석방법 에 적용하면 저차원 공간 **L**에서 비선형 분석을 수행한 것과 같 은 효과를 얻을 수 있다. 아울러, Φ로 사상한 고차원 공간 **H**에 서의 내적 연산을 공간 **L**에서의 *K*(**x**, **y**)로 쉽게 계산할 수 있는 효과도 있다(Bishop, 2006).

(1)의 조건을 만족하는 대표적인 커널 함수로는 다항 커널 (polynomial kernel)과 가우시안 커널(Gaussian kernel)이 있다. 다 항 커널은 항 사이의 곱으로 생성되는 고차항이 유용할 때 사 용하는커널로 다음과 같이 정의한다.

$$
K(\mathbf{x}, \mathbf{y}) = (1 + \mathbf{x} \cdot \mathbf{y})^d, \ d \in \mathsf{X} \} \, \mathsf{C} \, \mathsf{C} \, \hat{\mathsf{C}}
$$

가우시안 커널은 다음과 같이 정의한다.

$$
K(\mathbf{x}, \mathbf{y}) = (1 + \mathbf{x} \cdot \mathbf{y})^d, \ d \in \mathbb{X} \setminus \mathbb{Y}^d
$$
\n
$$
\forall \mathbf{y} \in \mathbb{X} \setminus \mathbb{Y}^d \quad \text{and} \quad \mathbb{Y} \setminus \mathbb{Y} \setminus \mathbb{
$$

그리고, 커널 함수의 형태가 정규분포의 확률밀도함수와 유 사하기 때문에 가우시안 커널로 불리고, 맥로린 급수(Maclaurin series)에 의해

$$
e^{-x} = 1 + \frac{1}{1!} x + \frac{1}{2!} x^2 + \dots + \frac{1}{n!} x^n + \dots
$$

와 같이 표현할 수 있기 때문에 무한 차원의 항을 가진다. 항의 개수가 무한하기 때문에 발생할 수 있는 과적합 문제를 지수 항의 분모에 있는  $\sigma^2$ 의 크기를 조절하여 해결한다.

#### (2) 커널 주성분회귀(KPCR)

KPCR은 설명변수에 커널 주성분분석(kernel principal component analysis : KPCA)을 수행한 후 구한 커널 주성분 점수에 반 응변수를 회귀시키는 방법이다. KPCA는 고차원 공간에서의 PCA를 통해 원래 입력공간에서 비선형 PCA를 수행한다. 고차 원 특징공간에서 KPCA의 고유벡터는 선형이지만, 이를 입력 공간에 나타내면 비선형이 되므로 입력공간의 비선형 데이터 를 설명하는데 더 효과적일 수 있다.

PCA에서는 **<sup>S</sup>**=  $\frac{1}{n}\overset{n}{\underset{i=1}{\sum}}\mathbf{\tilde{x}}_{i}\mathbf{\tilde{x}}_{i}$ ′의 고유벡터가 새로운 주성분 축 이 되었다. *q*차원 특징공간으로의 비선형 변환을 Φ(**x**)라고 하 면, 각 데이터 포인트 **x***i*는 Φ(**x***i*)로 사상된다. 센터링 된 Φ(**x***i*)에 대 해  $q$ 차원 특징공간의 공분산 행렬이 **C** =  $\frac{1}{n}$  $\mathbf{1}$  $\sum_{i=1}$ Φ(**x***i*)Φ(**x***i*)' 일 때,

$$
\mathbf{C}\mathbf{v}_j = \lambda_j \mathbf{v}_j \Leftrightarrow \frac{1}{n} \sum_{i=1}^n \Phi(\mathbf{x}_i) \Phi(\mathbf{x}_i) \mathbf{v}_j = \lambda_j \mathbf{v}_j
$$

를 만족하는 고유벡터 **v***j*가 KPCA의 새 주성분 축이 된다(*j* = 1, 2, …, *q*). 이 때 **v***j*는 모든 Φ(**x***i*)가 생성하는 공간에 존재하기 때 문에 **v***<sup>j</sup>* <sup>=</sup> *aji*Φ(**x***i*)와 같이 쓸 수 있고, 위 수식을 정리하면 고 차원 공간 **H**상의 고유벡터 **v***j*는 커널 트릭에 의해 입력 공간 **L** 상의 커널 행렬로부터 계산할 수 있다. 임의의 **x**를 고유벡터에 투영한 주성분 점수 벡터도 **t***j* = Φ(**x**)'**v***<sup>j</sup>* <sup>=</sup> *aji*Φ(**x***i*)'Φ(**x***i*) = *aji K*(**x**, **x***i*)와 같이 커널 함수를 이용하여 입력공간 **L**에서 쉽게 계산할 수 있다(Bishop, 2006). 여기서 커널 행렬은 Φ(**x***u*)․Φ(**x***v*) = *K*(**x***u*, **x***v*) 를 각 원소로 갖는 다음과 같은 (*n*×*n*)행렬이다.

$$
\mathbf{K} = \boldsymbol{\Phi}\boldsymbol{\Phi}' = \begin{bmatrix} \boldsymbol{\Phi}(\mathbf{x}_1) \cdot \boldsymbol{\Phi}(\mathbf{x}_1) & \cdots & \boldsymbol{\Phi}(\mathbf{x}_1) \cdot \boldsymbol{\Phi}(\mathbf{x}_n) \\ \vdots & \ddots & \vdots \\ \boldsymbol{\Phi}(\mathbf{x}_n) \cdot \boldsymbol{\Phi}(\mathbf{x}_1) & \cdots & \boldsymbol{\Phi}(\mathbf{x}_n) \cdot \boldsymbol{\Phi}(\mathbf{x}_n) \end{bmatrix}
$$

$$
= \begin{bmatrix} K(\mathbf{x}_1, \mathbf{x}_1) & \cdots & K(\mathbf{x}_1, \mathbf{x}_n) \\ \vdots & \ddots & \vdots \\ K(\mathbf{x}_n, \mathbf{x}_1) & \cdots & K(\mathbf{x}_n, \mathbf{x}_n) \end{bmatrix}
$$

 $Φ$ 는 Χ를 고차원으로 사상한 (*n*×*q*) 행렬 Φ = [Φ(x<sub>1</sub>) Φ(x<sub>2</sub>) … Φ(**x**n)'이다.

커널 함수를 이용하여 구한 주성분 점수 행렬 **T**에 반응변수 y를 회귀시켜 (*q*×1)의 회귀계수 벡터 **b**와 (*n*×1)의 잔차벡터 **f**를 갖는 다음의 KPCR 모델을 얻는다.

 $y = Tb + f$ ,  $b = (T<sup>t</sup>T)<sup>-1</sup>T<sup>t</sup>y$ 

KPCA의 최적 성분의 수 *k*는 검증 데이터에 대한 예측오차가 최소가 되도록 결정한다.

#### (3) 커널 부분최소제곱회귀(KPLSR)

KPLSR이란 커널 부분최소제곱법(kernel partial least squares : KPLS)을 수행한 후 KPLS 성분의 점수에 반응변수를 회귀시키 는 방법이다.

#### KPLS의 정의

KPLS는 입력변수를 선형분석이 가능한 고차원의 특징공간 으로 사상하여 선형 특징변수를 만든 후 고차원 공간에서 PLS 를 수행한다. 결과적으로 비선형 사상함수를 통해 얻어진 특 징변수에 PLS 적용을 통해 원래 입력변수 공간에서 효과적인

KPCA의 정의 표 **2.** PLS과 KPLS의 비교

| 슈서 | PLS.                                                                                            | <b>KPLS</b>                                                                                                    |
|----|-------------------------------------------------------------------------------------------------|----------------------------------------------------------------------------------------------------|
|    | $\mathbf{w}_j = \mathbf{X'}_{j-1} \mathbf{y}$                                                   |                                                                                                    |
|    | $t_i = X_{j-1}W_j$<br>$\mathbf{t}_i \leftarrow \mathbf{t}_i / \parallel \mathbf{t}_i \parallel$ | ${\bf t}_j = \Phi_{j-1} \Phi_{j-1} {\bf y} = {\bf K}_{j-1} {\bf y}$<br>$\mathbf{t}_i \leftarrow \mathbf{t}_i / \parallel \mathbf{t}_i \parallel$ |
|    | X 행렬의 자차 계산<br>$X_j \leftarrow X_{j-1} - t_j t'_{j} X_{j-1}$                                    | K행렬의 자차 계산<br>$\mathbf{K}_j \leftarrow (\mathbf{I} - \mathbf{t}_j \mathbf{t'}_j) \mathbf{K}_{j-1} (\mathbf{I} - \mathbf{t}_j \mathbf{t'}_j)$     |

비선형 모델을 얻을 수 있다. KPLS 과정은 PLS 과정으로부터 직접 유도할 수 있다(<표 2> 참조, Kim *et al*., 2005).

KPLS에서는 PLS의 단계 1, 2를 묶어 설명변수의 잠재변수 점 수 벡터를 구할 때 커널 함수를 사용할 수 있도록 하였다. 즉,

$$
\mathbf{w}_j = \boldsymbol{\varPhi'}_{j-1} \mathbf{y}, \; \mathbf{t}_j \!=\! \boldsymbol{\varPhi}_{j-1} \mathbf{w}_j = \boldsymbol{\varPhi}_{j-1} \, \boldsymbol{\varPhi'}_{j-1} \mathbf{y} \!=\! \mathbf{K}_{j-1} \mathbf{y}
$$

또한, KPLS의 단계 3의 커널 행렬의 잔차는 다음과 같이 구 할 수 있다.

$$
\begin{aligned} \Phi_j \Phi'_{j} \leftarrow & (\Phi_{j-1} - \mathbf{t}_{j-1} \mathbf{t'}_{j-1} \Phi_{j-1}) (\Phi_{j-1} - \mathbf{t}_{j-1} \mathbf{t'}_{j-1} \Phi_{j-1})' \\ & = (\mathbf{I} - \mathbf{t}_{j-1} \mathbf{t'}_{j-1}) \Phi_{j-1} \Phi'_{j-1} (\mathbf{I} - \mathbf{t}_{j-1} \mathbf{t'}_{j-1}) \\ & \mathbf{K}_j \leftarrow (\mathbf{I} - \mathbf{t}_j \mathbf{t'}_j) \, \mathbf{K}_{j-1} (\mathbf{I} - \mathbf{t}_j \mathbf{t'}_j) \end{aligned}
$$

커널 함수를 이용하여 구한 주성분 점수 행렬 **T**에 반응변수 **y**를 회귀시켜 다음의 KPLSR 모델을 얻는다.

#### $y = Tq' + f$ ,  $q = (T'T)^{-1}y'T$

KPLS의 최적 성분의 수 *k*는 검증 데이터에 대한 예측오차가 최소가 되도록 결정한다.

#### **3.3** 변수 선택**-**유전알고리즘의 응용

(1) 유전알고리즘의 개요

GA는 자연에서의 생명체의 진화개념에 기초한 효율적이며 강건한 탐색 방법이다(Wasserman and Sudjianto, 1994). GA의 해 는 염색체 또는개체라 불리며 흔히 이진 스트링으로 표시된다. 유전 연산 과정은 선택, 교차, 돌연변이의 3개 과정으로 이루어 진다. 선택은 재생산을 위해 스트링을 확률적으로 선택하는 과정으로, 높은 적합도를 갖는 스트링이 낮은 적합도를 갖는 스트링에 비하여 부모해로 선택될 확률이 높아진다. 교차와 돌연변이는 스트링이 재생산되는 과정으로, 교차는 두 스트링 의 특정 위치 이후의 유전자를 서로 교차시키는 것을, 돌연변 이는 한 스트링의 임의의 유전자를 다른 값으로 바꾸는 과정 이다.

(2) 유전알고리즘을 이용한 회귀변수 선택 GA를 이용한 회귀변수 선택에서는 회귀모델을 하나의 해로 서 이진수의 스트링으로 표현하고, 스트링의 *j*번째 위치에서 들어간 1은 회귀모델에서 *j*번째 변수 x<sub>2</sub>가 모델에 사용되었음 을 의미한다.

본 논문에서는 회귀모델을 평가하기 위한 적합도 함수로 선 형 및 비선형 모델에서 널리 쓰이는 다음의 아카이케 정보 기 준(Akaike's information criterion : AIC)을 사용한다(Jhonson, 2007).

$$
AIC = n \ln \left( \frac{SSE}{n} \right) + 2p
$$

AIC의 첫 번째 항은 오차 제곱합(SSE)이 작을수록, 즉 적합이 잘 될수록 작게 되는 반면, 두 번째 항은 모델에 포함된 변수의 개수 *p*가 작을수록 작게 된다. PCR, PLSR, KPCR, KPLSR을 수행 할 때 적합도 함수로서 AIC를 사용함으로써 예측오차와 모델 의 복잡도를 함께 고려하여 최적의 변수를 선택하도록 하였다. GA는 초기 집단 생성, 유전 연산, 부모 선택 등의 과정에서 난 수(random number)를 발생시켜 진행하는 확률적인 알고리즘으 로서 실행 마다 결과가 달라질 수 있기 때문에 본 논문에서는 각 회귀모델에 대해 GA를 총 10회 반복하여 가장 적합도가 좋 은 해를 최적해로 정하였다.

## 4. 결과 분석 및 예측성능 비교

#### **4.1** 실험 개요

45일 동안의 단기 데이터는 PM과 PM 사이의 웨이퍼 39장에 대한 데이터로, 학습 데이터, 검증 데이터, 테스트 데이터를 20 : 9 : 10의 비율로 나누었다. 3개월 동안의 장기 데이터는 PM이 2번 발생한 이력이 있는 웨이퍼 63장에 대한 데이터로, 학습 데 이터, 검증 데이터, 테스트 데이터를 38 : 18 : 7의 비율로 나누 었다(<그림 6> 참조). 학습 데이터는 모델을 적합하는데 사용 하고, 검증 데이터는 최소 예측오차를 갖는 모델을 결정하는 데 사용하며, 테스트 데이터는 모델의 예측성능을 평가하는데 사용한다. 데이터는 안정적인 공정 상태에서 수집하여 수집된 데이터는 수집되지 않은 일반 데이터와 특성에 차이가 없다.

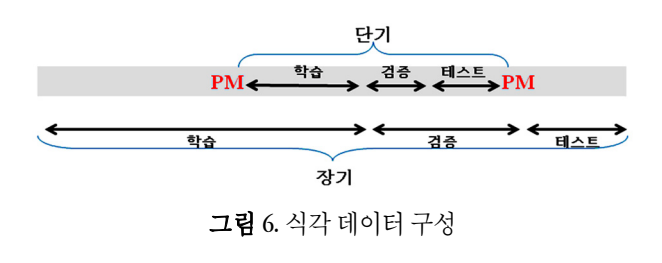

#### **4.2** 단기 데이터

단기 데이터에 대해 모든 설명변수를 포함한 4개 회귀모델 과 GA로 선택한 최적 설명변수만을 사용한 4개 회귀모델을 수

표 **3.** 단기 데이터에 대한 회귀모델의 예측성능

| 모든 변수 사용     | <b>RMSEP</b> | GA로 변수 선택       | <b>RMSEP</b> |
|--------------|--------------|-----------------|--------------|
| <b>PCR</b>   | 0.0183       | GA-PCR          | 0.0123       |
| <b>PLSR</b>  | 0.0208       | GA-PLSR         | 0.0126       |
| <b>KPCR</b>  | 0.0161       | <b>GA-KPCR</b>  | 0.0112       |
| <b>KPLSR</b> | 0.0163       | <b>GA-KPLSR</b> | 0.0102       |

립하였다. KPCR과 KPLSR로 예측할 때는 다음과 같은 10개의 커널 함수를 고려하였다.

j하였다. KPCR과 KPLSRE 예্할 때는 다음과 같은  
1년 합수를 고려하였다.  
\n(1) 다향 카년 : 
$$
K(\mathbf{x}, \mathbf{y}) = (1 + \mathbf{x} \cdot \mathbf{y})^d
$$
,  $d = 2, 3, 4, 5$   
\n(2) 가우시안 캐년 :  $K(\mathbf{x}, \mathbf{y}) = \exp\left(\frac{-\|\mathbf{x} - \mathbf{y}\|^2}{2\sigma^2}\right)$ ,  
\n $\sigma^2 = 0.01, 0.1, 1, 10, 1000, 1000000$ 

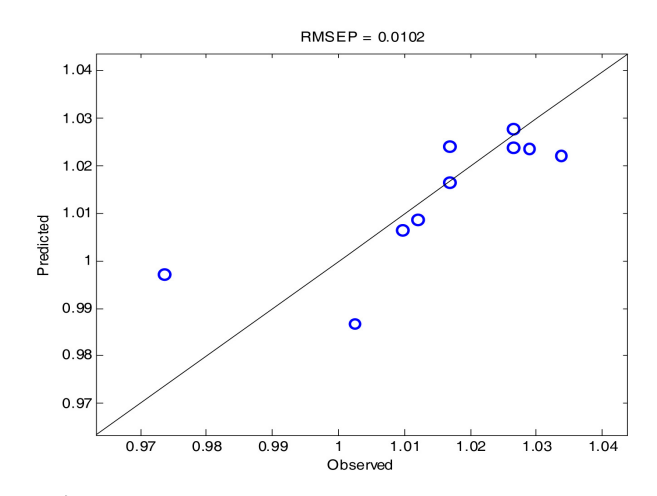

그림 **7.** 테스트 데이터에 대해 GA-KPLSR로 추정한 *y*값과 실제 *y*값의 산점도(단기 데이터)

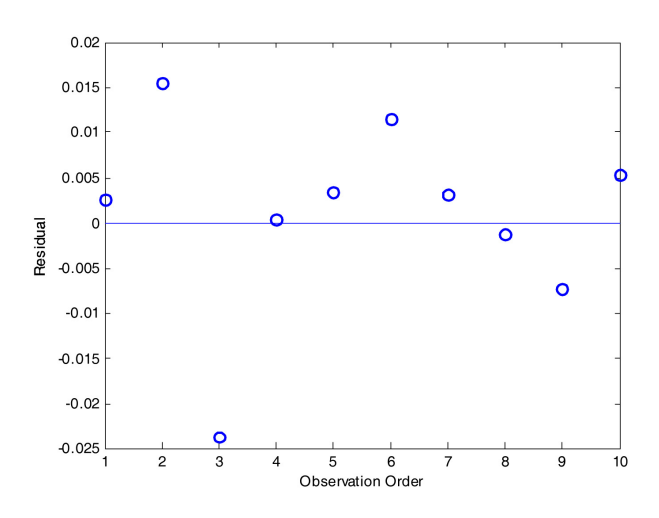

그림 **8.** 테스트 데이터에 대해 GA-KPLSR로 추정한 *y*값과 실 제 *y*값의 잔차(단기 데이터)

#### $236$  김보건 · 염봉진

표 **4.** GA-KPLSR의 변수 선택 10회 반복 결과

| 선택한 설명변수 번호                                                                                     |  |  |  |  |  |  |  |  |  |  |  |  |  |  | AIC. |  |  |  |  |        |  |
|-------------------------------------------------------------------------------------------------|--|--|--|--|--|--|--|--|--|--|--|--|--|--|------|--|--|--|--|--------|--|
| 174 175 176 177 179 184 185 193 194 199 200 203 205 207 209 210 211 213 215 219 222             |  |  |  |  |  |  |  |  |  |  |  |  |  |  |      |  |  |  |  | -447   |  |
| 171 172 173 174 175 178 179 180 181 184 185 192 193 195 197 200 202 209 213 219 223             |  |  |  |  |  |  |  |  |  |  |  |  |  |  |      |  |  |  |  | $-458$ |  |
| 174 175 180 184 185 191 192 194 196 197 198 200 205 207 210 213 216 218 219 221                 |  |  |  |  |  |  |  |  |  |  |  |  |  |  |      |  |  |  |  | $-424$ |  |
| 172 174 176 178 180 185 190 194 195 199 200 203 205 206 209 210 213 219 222                     |  |  |  |  |  |  |  |  |  |  |  |  |  |  |      |  |  |  |  | $-462$ |  |
| 172 174 175 177 178 182 185 188 190 191 192 193 194 199 200 202 203 205 210 211 212 215 217 219 |  |  |  |  |  |  |  |  |  |  |  |  |  |  |      |  |  |  |  | $-457$ |  |
| 172 173 174 176 179 180 183 185 187 190 191 193 194 196 198 199 200 202 205 206 210 212 213 217 |  |  |  |  |  |  |  |  |  |  |  |  |  |  |      |  |  |  |  | $-433$ |  |
| 166 168 172 176 177 178 180 182 185 188 194 196 199 202 203 206 207                             |  |  |  |  |  |  |  |  |  |  |  |  |  |  |      |  |  |  |  | $-467$ |  |
| 174 175 176 177 179 180 184 185 188 194 198 199 203 206 207 211 213 217 219 224                 |  |  |  |  |  |  |  |  |  |  |  |  |  |  |      |  |  |  |  | $-442$ |  |
| 172 173 174 175 176 177 179 180 183 184 185 193 194 195 201 202 203 204 207 219 224             |  |  |  |  |  |  |  |  |  |  |  |  |  |  |      |  |  |  |  | $-436$ |  |
| 172 174 175 177 178 179 183 184 185 190 192 194 197 198 202 203 204 206 207 210 218 222 223     |  |  |  |  |  |  |  |  |  |  |  |  |  |  |      |  |  |  |  | $-447$ |  |

표 **5.** 장기 데이터에 대한 회귀모델의 예측성능

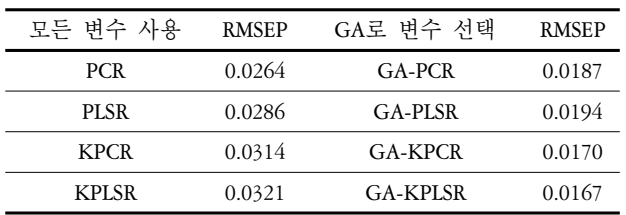

총 8가지 예측모델의 단기 데이터에 대한 예측성능은 <표 3> 과 같으며, GA를 사용한 KPLSR(GA-KPLSR) 모델의 예측오차 (RMSEP)가 가장 작은 최적 모델임을 알 수 있다.

현재 식각공정의 예측 허용오차는 0.0145로 GA-KPLSR의 예측 오차 0.0102는 수용할 수 있는 수준이며, 이 모델을 현장에 적용하 여 실제 계측을 대체할 수 있다고 판단된다(<그림 7>, <그림 8> 참조). 아울러, GA-KPLSR을 10회 반복했을 때 최소 AIC 값을 갖 는 7회째의 해가 선택한 설명변수의 수는 17개로 모든 설명변수 224개의 10% 미만이었다(<표 4> 참조).

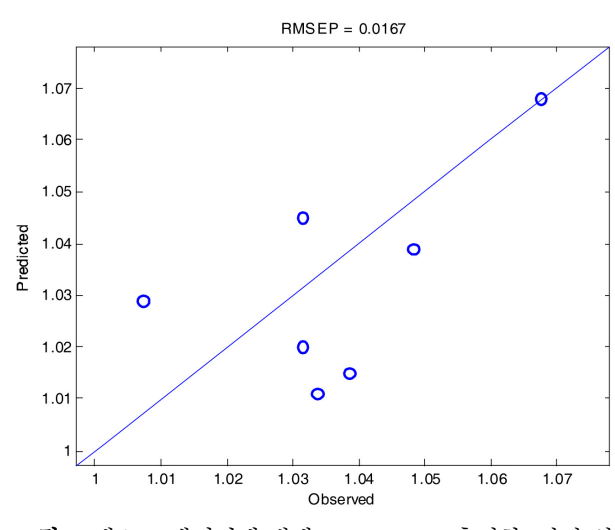

그림 **9.** 테스트 데이터에 대해 GA-KPLSR로 추정한 *y*값과 실 제 *y*값의 산점도(장기 데이터)

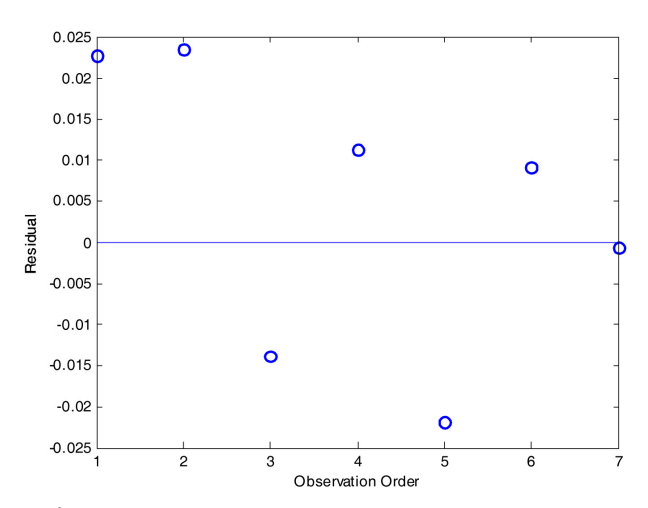

그림 **10.** 테스트 데이터에 대해 GA-KPLSR로 추정한 *y*값과 실 제 *y*값의 잔차(장기 데이터)

## **4.3** 장기 데이터

8가지 예측모델의 장기 데이터에 대한 예측성능은 <표 5>와 같으며, 예측모델 중에서 GA-KPLSR 모델이 예측오차(RMSEP)가 가장 작은 최적 모델임을 알 수 있다.

GA-KPLSR 모델의 예측오차 0.0167이 허용오차 0.0145를 다 소 벗어나므로, 실제 계측을 대체할 정도는 아니며, 실계측과 함 께 운영하면서 실계측을 보조할 수 있는 수준이라고 판단된다 (<그림 9>, <그림 10> 참조). 아울러, GA-KPLSR을 10회 반복 했을 때 최소 AIC 값을 가지는 5회째의 해가 선택한 설명변수의 수는 18개로 모든 변수 224개의 10% 미만이었다(<표 6> 참조).

## 5. 결론 및 추후 연구 과제

반도체 식각 공정의 가상계측 모델로 고려한 총 8개의 회귀모 델 중 장․단기 데이터에 대한 예측성능이 가장 우수한 회귀

|      | 선택한 설명변수 번호                         |       |                                                                 |         |                     |         |     |     |                                     |             |     |                                     |     |             |  | AIC |         |  |        |
|------|-------------------------------------|-------|-----------------------------------------------------------------|---------|---------------------|---------|-----|-----|-------------------------------------|-------------|-----|-------------------------------------|-----|-------------|--|-----|---------|--|--------|
|      | 184 186 196 197 199                 |       |                                                                 |         | 200                 | 201     | 205 | 207 |                                     | 211 214 215 |     | 220                                 | 221 | 222 224     |  |     |         |  | $-802$ |
| 175  | 178 179                             |       | 188                                                             |         | 189 191 196 199     |         |     | 203 | 207                                 | 209         | 217 | 220 224                             |     |             |  |     |         |  | $-808$ |
| 175  | - 177                               | 181   | 184 187                                                         |         | 188                 | 191 193 |     | 197 | 202 204 207 214 215 218 220 224     |             |     |                                     |     |             |  |     |         |  | $-802$ |
| 185. | 189                                 | - 191 | - 197                                                           |         | 200 204 205 206 207 |         |     |     | 211 213 215 217                     |             |     |                                     |     | 218 219 224 |  |     |         |  | $-806$ |
|      | 183 186 187                         |       | 188 191 193 196 198 200 202 204 207 208 211 213 214 220 224     |         |                     |         |     |     |                                     |             |     |                                     |     |             |  |     |         |  | $-817$ |
|      | 174 178 179                         |       | 180                                                             | 186 187 |                     | 188 191 |     | 195 | 198 199                             |             |     | 200 204 205 210 213 214 216 221 224 |     |             |  |     |         |  | $-812$ |
| 175  |                                     |       | 177 178 179 186 191 196 199 205 206 207 211 212 214 217 219 220 |         |                     |         |     |     |                                     |             |     |                                     |     |             |  | 221 | 222 224 |  | $-810$ |
|      | 175 178 179 184 193 196 204 205 207 |       |                                                                 |         |                     |         |     |     | 212 217 224                         |             |     |                                     |     |             |  |     |         |  | $-810$ |
| 177  | 179                                 | 188   | 194 199                                                         |         | 202                 |         |     |     | 203 206 209 212 214 218 219 221 224 |             |     |                                     |     |             |  |     |         |  | -794   |
|      | 184 189                             | 191   | 193                                                             | 199     | 200                 | 201     | 207 | 213 | 215 216                             |             | 217 | 218                                 | 221 | 222 224     |  |     |         |  | $-802$ |

표 **6.** GA-KPLSR의 변수 선택 10회 반복 결과

모델은 GA-KPLSR이었다. 단기 데이터에서 GA-KPLSR의 예측 성능이 해당 식각공정의 예측 허용오차 기준을 충족하므로 현 장에서 실제 계측을 대체할 가상계측 모델로 적용할 수 있음 을 확인하였다. 한편, 장기 데이터에 대해서는 GA-KPLSR의 예 측성능이 식각공정의 예측 허용오차를 벗어나므로 실제 계측 을 대체할 수준은 아니고, 실계측과 병행하여 실계측을 보조 할 수 있는 수준으로 판단하였다. 아울러, GA를 이용하여 선택 한 최적 센서정보의 개수는 전체 센서정보 개수의 10% 미만으 로, 이를 활용하면 생산설비의 센서정보에 대한 효율적인 품 질 보증 활동이 가능할 것으로 예상된다.

본 논문에서는 설명변수로 단계 별 평균을 사용하였지만 자 취 데이터를 보다 잘 설명할 수 있는 새로운 설명변수를 정의 하여 예측성능을 더욱 향상시킬 필요가 있다. 또한 회귀모델 을 사용하는 과정에서 생산 환경의 변화 등으로 예측성능이 저하되어 모델을 갱신할 필요가 있을 수 있다. 이러한 갱신 시 점의 결정과 갱신 방법에 대한 연구도 본 연구의 의미 있는 확 장이라고 판단된다.

## 참 고 문 헌

Bishop, C. M. (2006), *Pattern Recognition and Machine Learning*, Springer.

- Bro, R. and Elden, L. (2008), PLS works, *Journal of Chemometrics*, **23**, 69-71. Chang, Y. C. and Cheng, F. T. (2005), Application Development of Virtual Metrology in Semiconductor Industry, *Proc. of the 31<sup>st</sup> Annual Conference of the IEEE Industrial Electronics Society*, 124-129.
- Chang, Y. J., Kang, Y., Hsu. C. L., Chang, C. T., and Chan, T. Y. (2006), Virtual Metrology Technique for Semiconductor Manufacturing, *2006 International Joint Conference on Neural Networks*, 5289-5293.
- Chen, Y. T., Yang, H. C., and Cheng, F. T. (2006), Multivariate Simulation Assessment for Virtual Metrology, *Proceedings of the 2006 IEEE International Conference on Robotics and Automation*, 1048-1053.
- Hung, M. H., Lin, T. H., Cheng, F. T., and Lin, R. C. (2007), A Novel Virtual Metrology Scheme for Predicting CVD Thickness, *IEEE/ASME Transactions on Mechatronics*, **12**(3), 308-316.
- Jhonson, R. A. (2007), *Applied Multivariate Statistical Analysis*, 6<sup>th</sup> edition, Pearson Education.
- Khan, A. A., Moyne, J. R., and Tilbury, D. M. (2008), Virtual Metrology and Feedback Control for Semiconductor Manufacturing Processes Using Recursive Partial least squares, *Journal of Process Control*, **18**, 961-974*.*
- Kim, K. P., Lee, J. M., and Lee. I. B. (2005), A Novel Multivariate Regression Approach Based on Kernel Partial Least Squares with Orthogonal Signal Correction, *Chemometrics and Intelligent Laboratory Systems*, **79**, 22-30.
- Lin, T. H., Cheng, F. T., Wu, W. M., Kao, C. A., Ye, A. J., and Chang, F. C. (2009), NN\_Based Key Variable Selection Method for Enhancing Virtual Metrology Accuracy, *IEEE Transactions on Semiconductor Manufacturing*, **22**(1), 204-211.
- Su, Y. C., Hung, M. H., Cheng, F. T., and Chen, Y. T. (2006), A Processing Quality Prognostics Scheme for Plasma Sputtering in TFT-LCD Manufacturing, *IEEE Transactions on Semiconductor Manufacturing*, **19**(2), 183- 194.
- Su, Y. C., Lin, T. H., Cheng, F. T., and Wu, W. M. (2008), Accuracy and Real-Time Considerations for implementing various Virtual Metrology Algorithms, *IEEE Transactions on Semiconductor Manufacturing*, **21**(3), 426- 434.
- Wasserman, G. S. and Sudjianto, A. (1994), All Subsets Regression Using a Genetic Search Algorithm, *Computers and industrial Engineering*, **27**, 489- 492.

Yum, G. Y. (2006), *Plasma Etch Technology*, Miraecom.

Zeng, D. K., Tan, Y. J., and Spanos, C. J. (2008), Dimensionality Reduction Methods in Virtual Metrology, *Proceedinds of SPIE*, 6922, 692238.1- 692238. 11.

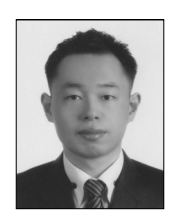

김 보 건 연세대학교 세라믹공학과 학사 KAIST 산업 및 시스템공학과 석사 현재 : 삼성전자 메모리 사업부 근무 관심분야 : 가상계측, 통계적 공정 관리

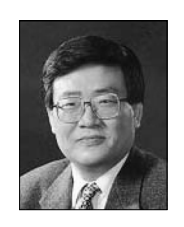

## 염 봉 진

서울대학교 전자공학과 학사 오레곤 주립대 산업공학 석사 오하이오 주립대 산업공학과 박사 현재 : KAIST 산업 및 시스템공학과 교수 관심분야 : 회귀분석/실험계획법, 품질/신뢰성 공학